## **Exporting a video from Premiere**

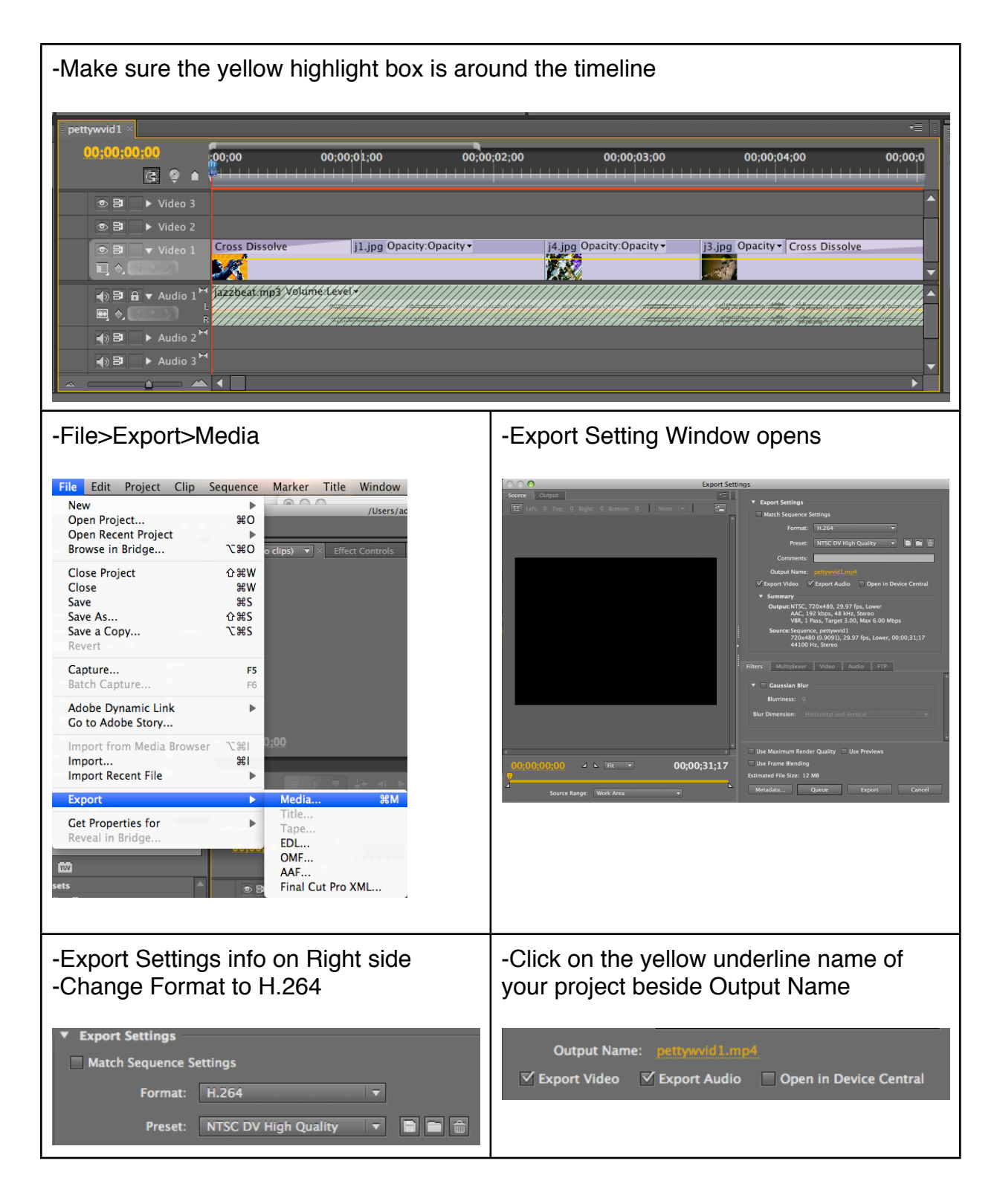

## **Exporting a video from Premiere**

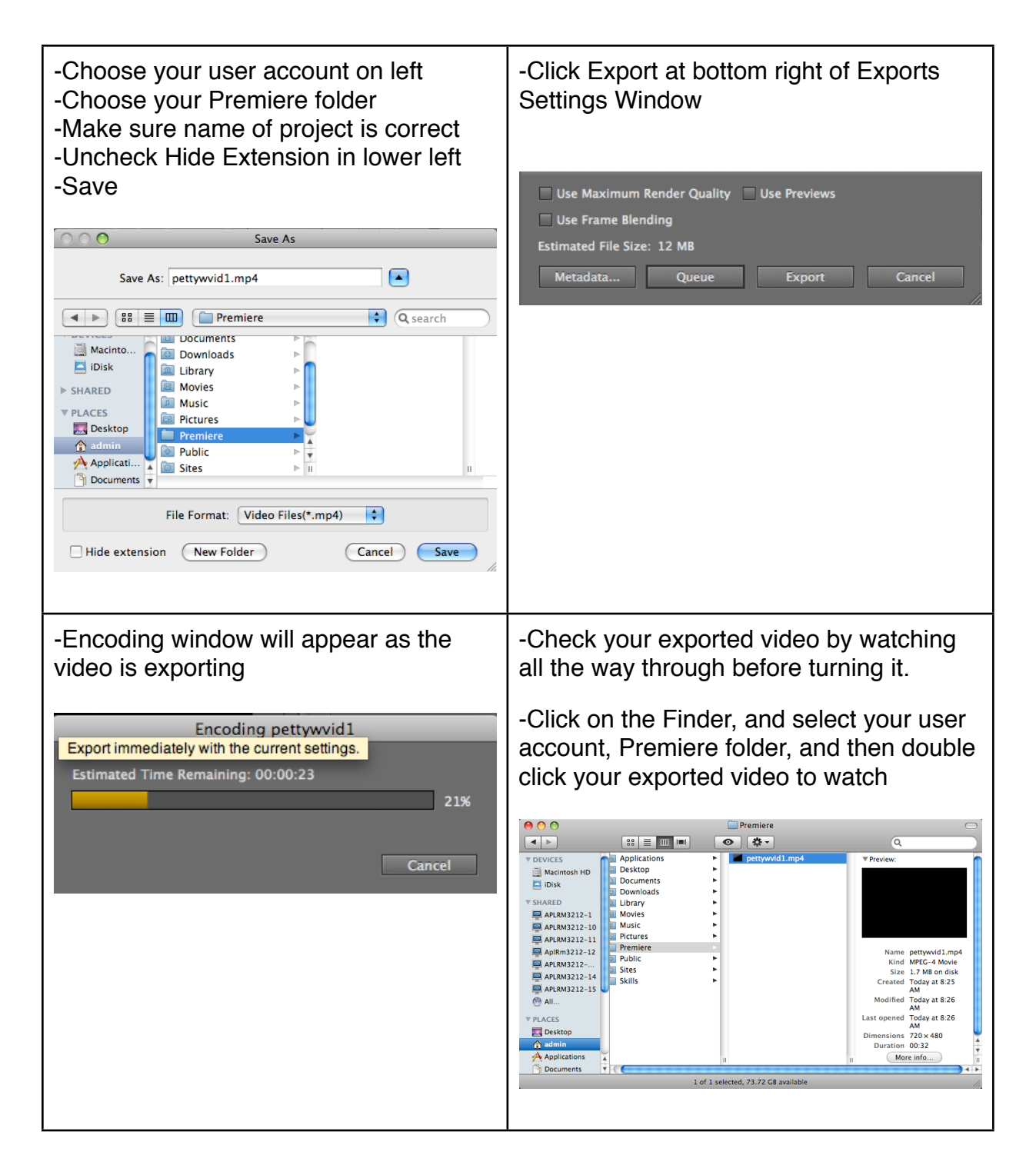